### Intro to Load Testing your Mendix applications

Gonçalo Marcos 2018-09-27

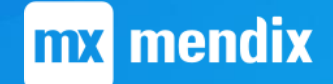

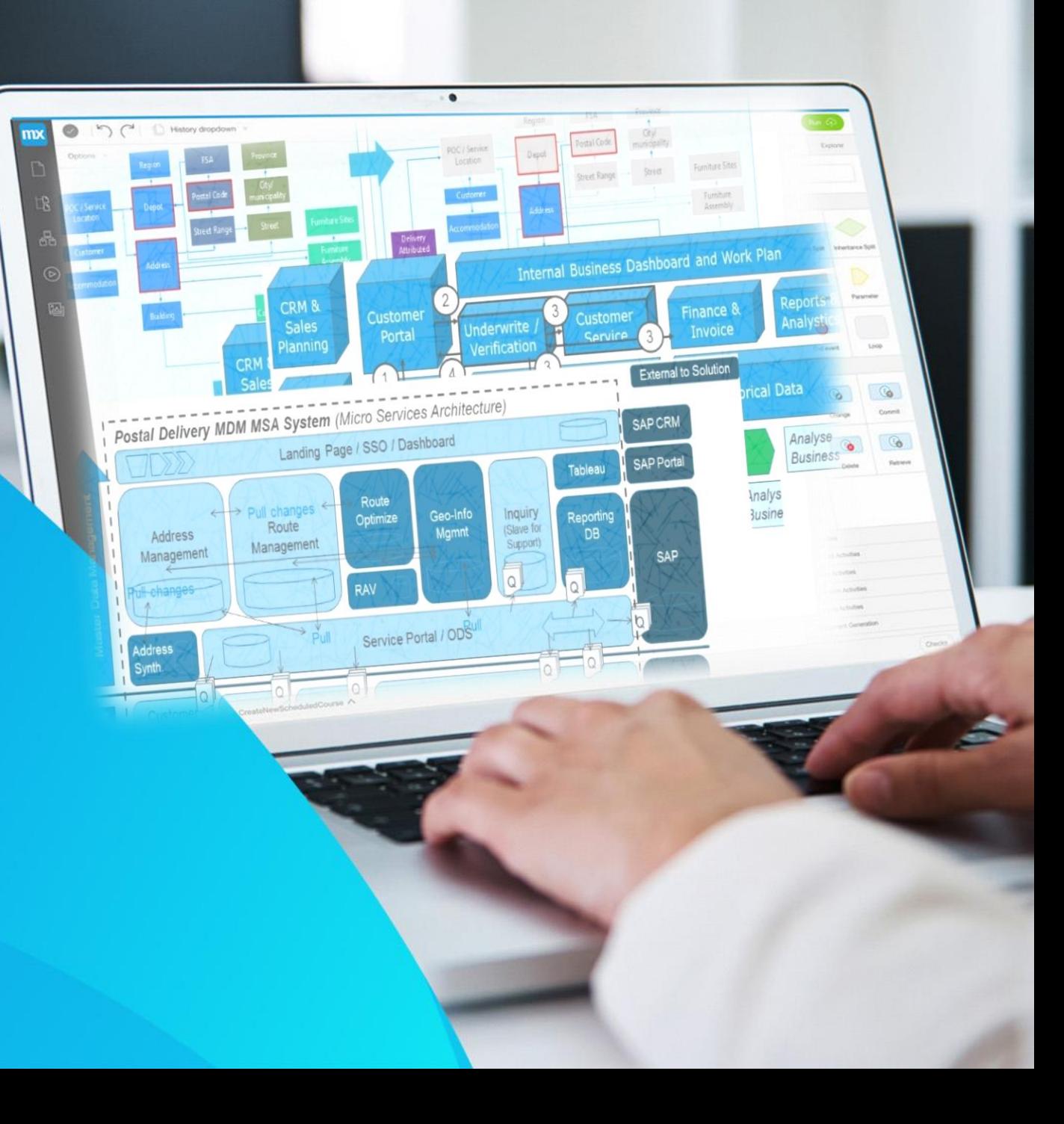

# Agenda

- Intro to Load Testing What, Why and How
- Load Testing Concepts and Context
- Load Testing with Mendix
- JMeter
- Demo 1 Create a test script using a recording tool
- Bottlenecks, Metrics, Improvements
- Demo 2 Optimized vs Non-Optimized pages
- Analyze Results
- Demo 3 How to create a record
- Load testing Best practices

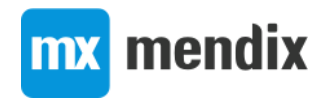

# Load Testing

### • *What?*

• Put application/system under load

### • *Why?*

- Real life conditions
- Know how the application will behave when load increases
- Identify performance issues and bottlenecks

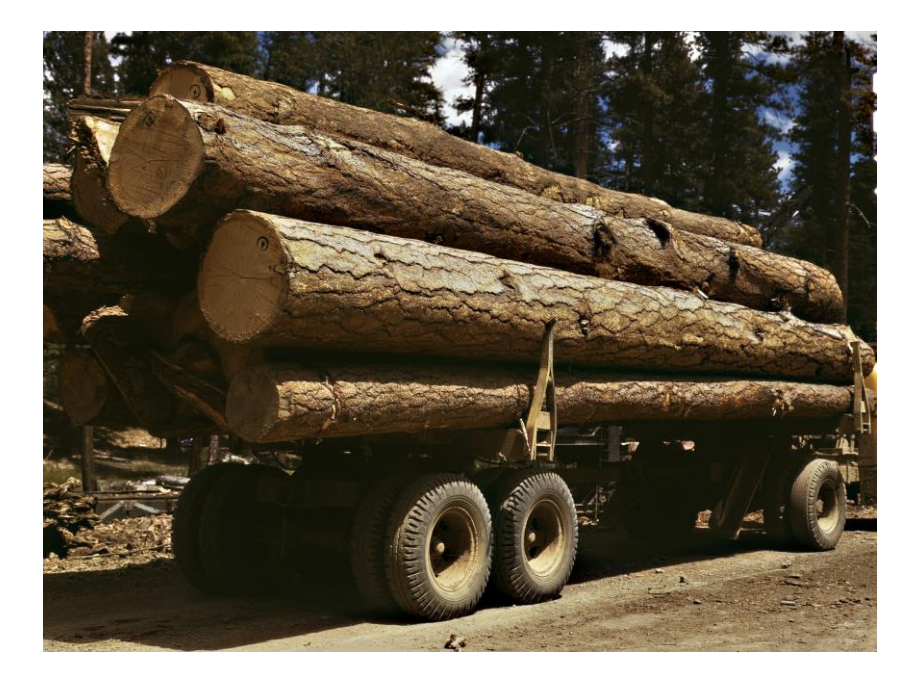

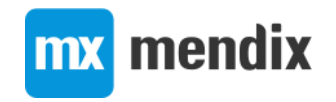

# Load Testing

### • *How?*

#### • Requests/sec

- More users
- Same users but less time between actions
	- Increased use of application
- More use of services (service intensive app)
- Data (3 months vs 12 months)

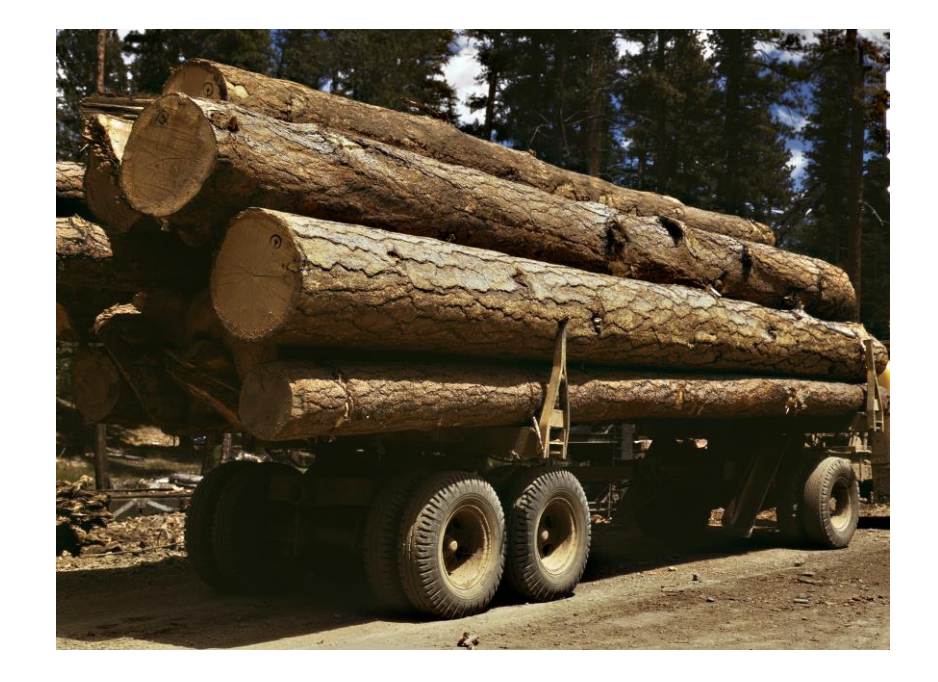

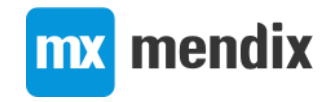

# Stress Test?

- Going beyond the load test
- Find the breaking point

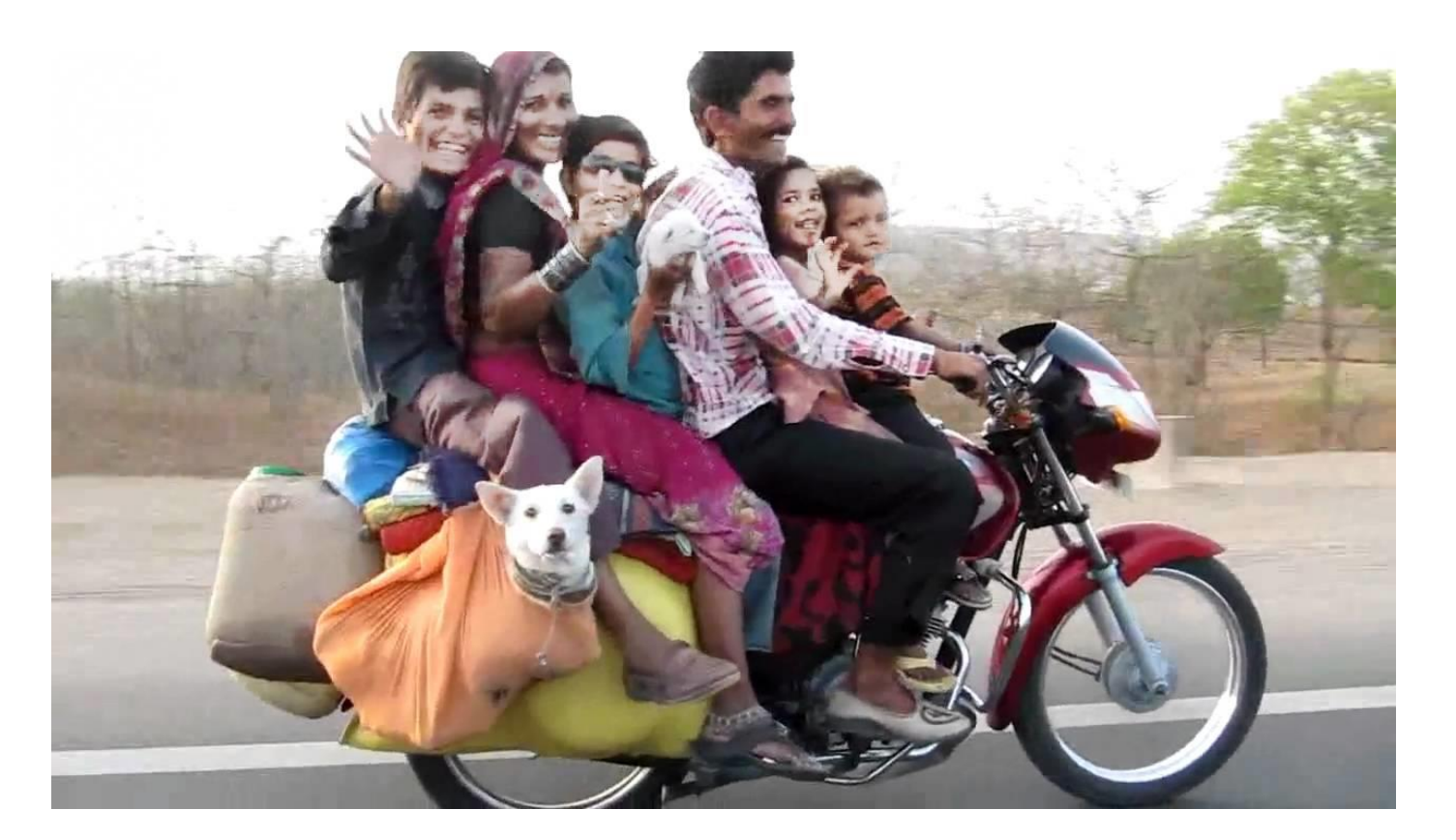

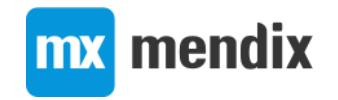

# Load Test – HTTP vs Browser

### • HTTP Requests

- More scalable
- Can't execute client-side scripts
- Render time can be inferred

### • Browser Simulation

- More precise
	- Client side scripts are executed
	- Includes render time
- Less scalable

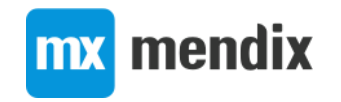

# HTTP Requests

- **Static content**
	- **Fetching images or javascript files**

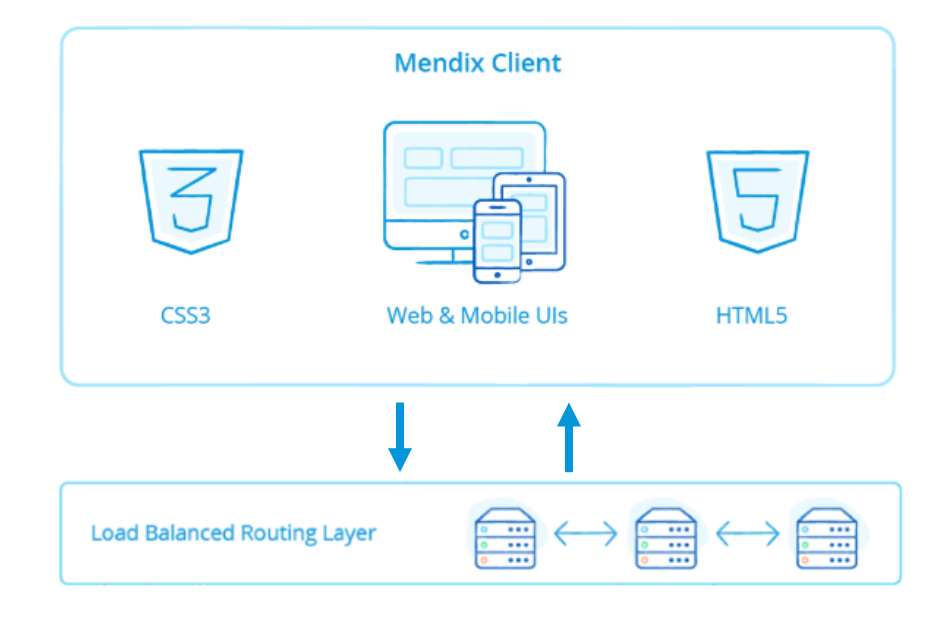

• Dynamic Content

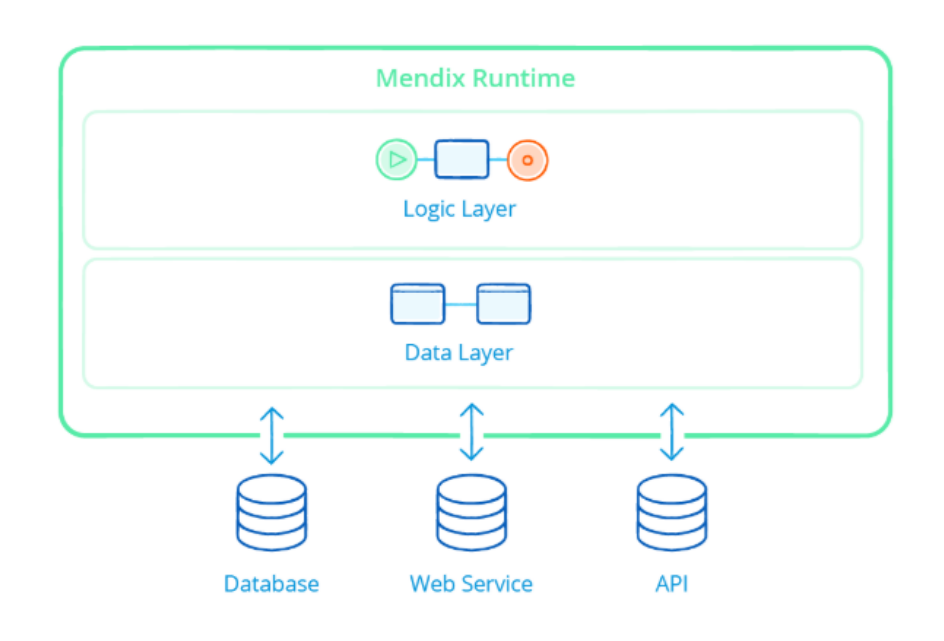

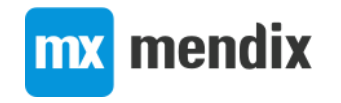

# HTTP Requests

- Static content
	- Fetching images or javascript files
- **Dynamic Content**
	- **Executing microflows or fetching objects**

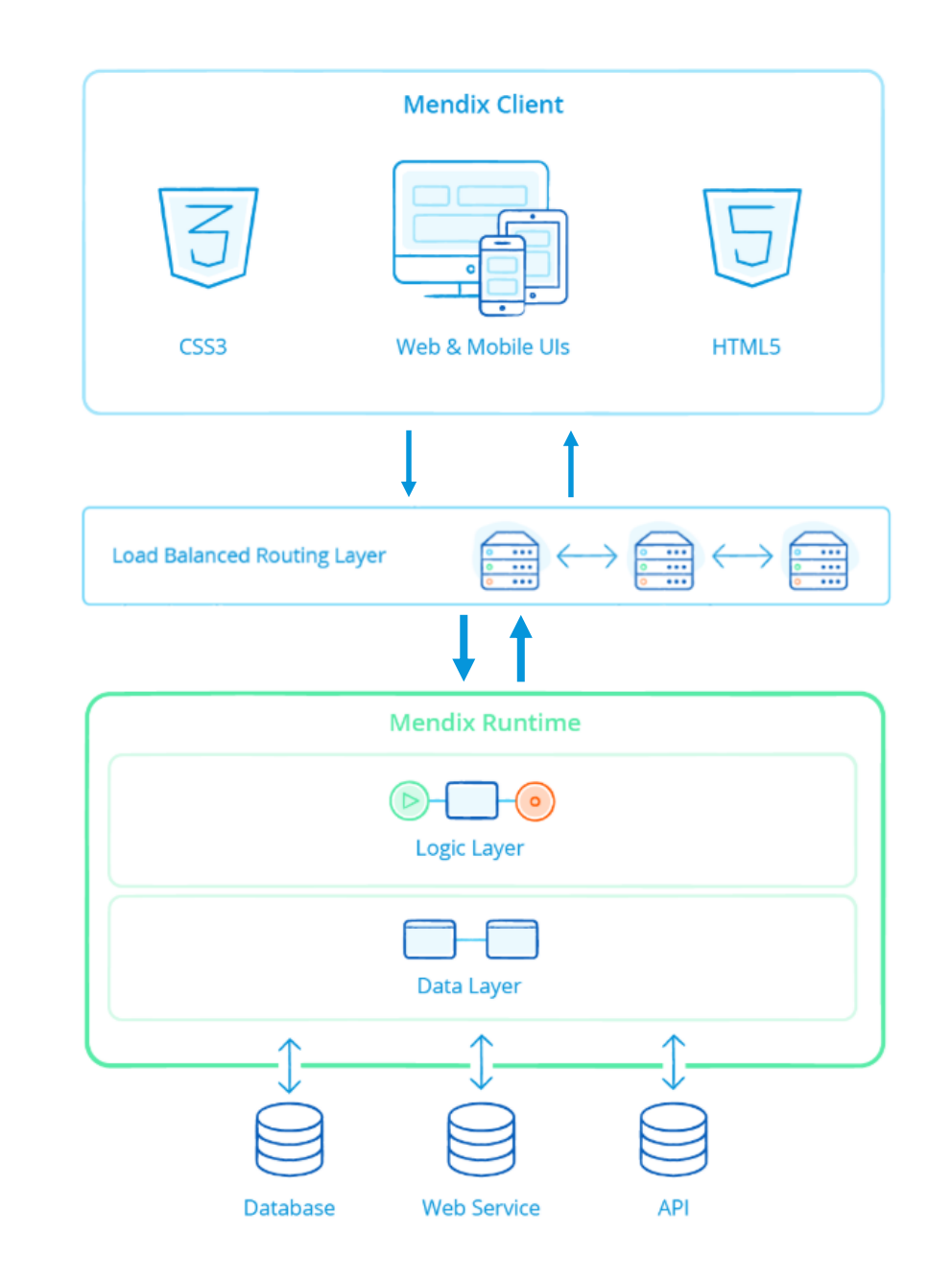

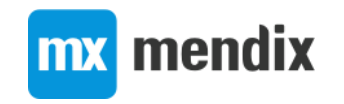

## Mendix XAS requests

### • Dynamic requests to Mendix runtime

• E.g. Fetch actions or microflow execution calls

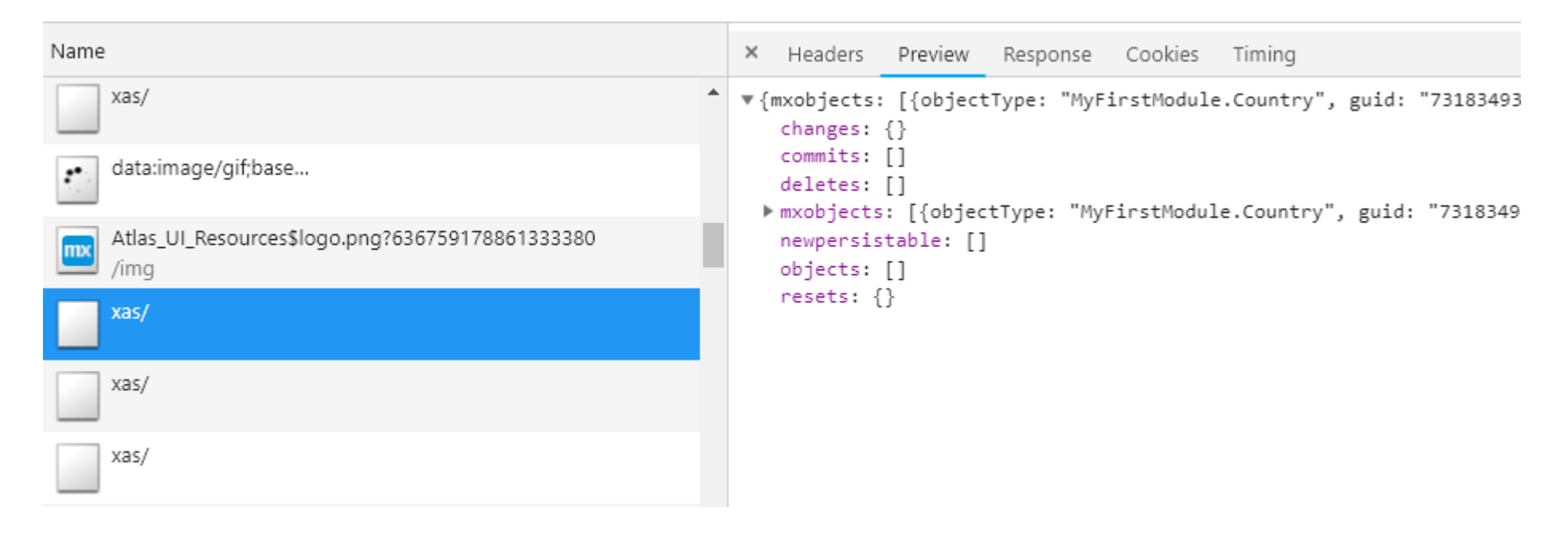

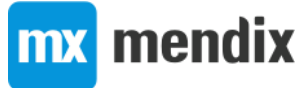

### CSRF Token

- Cross-Site Request Forgery
	- Exploit web applications that trust your browser
- CSRF Tokens
	- *prevent malicious requests by third party websites to web applications that trust your browser*

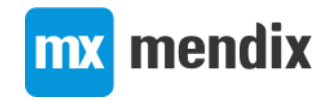

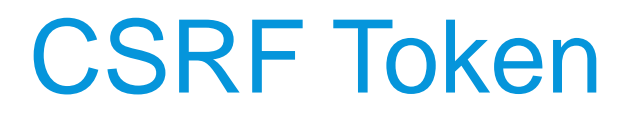

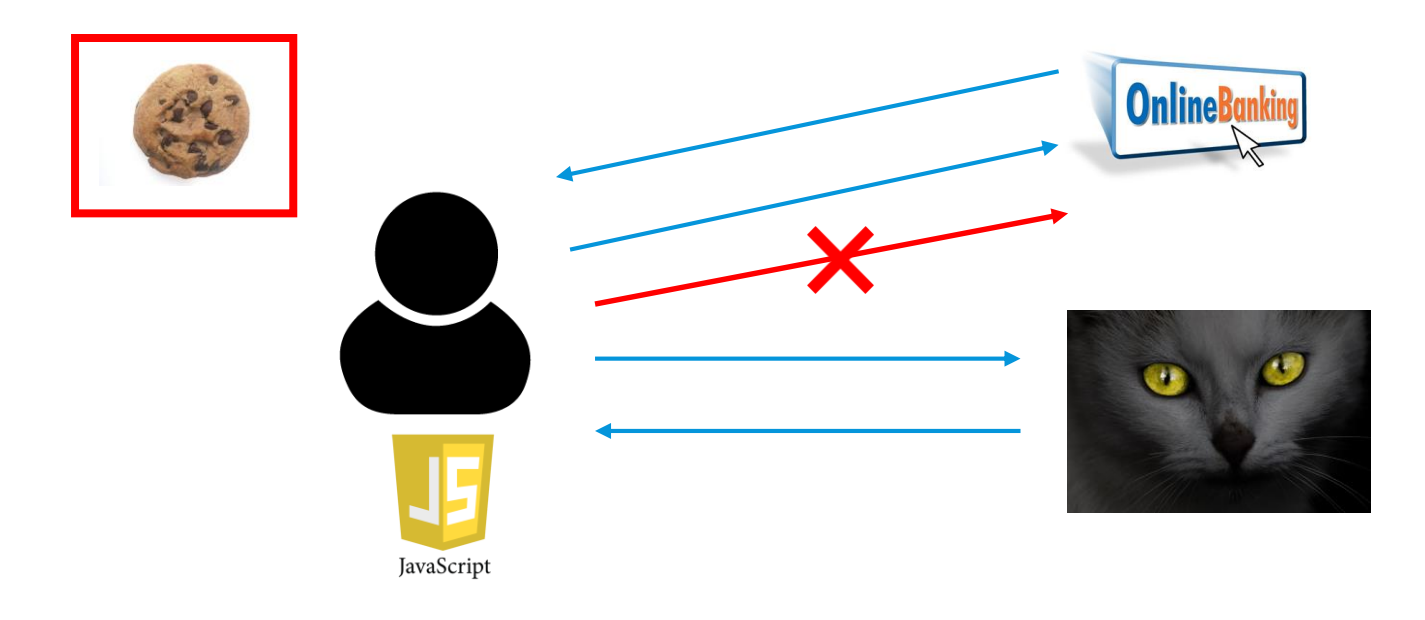

[https://stackoverflow.com/questions/5207160/what-is-a-csrf-token-what-is-its](https://stackoverflow.com/questions/5207160/what-is-a-csrf-token-what-is-its-importance-and-how-does-it-work)importance-and-how-does-it-work

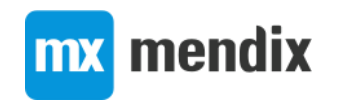

## Correlations – Dynamic Values

• Request – Login

POST https://ukservices-accp.mendixcloud.com/xas/

POST data: {"action": "login", "params": {"username": "optimized", "password": "Mendix1"}}

• Response – CSRF token

{"csrftoken":"2ce7bdb6-60fa-474b-ad47-a7d38b08d998'

#### • Request – Execute Microflow with CSRF token

POST https://ukservices-accp.mendixcloud.com/xas/

POST data:

{"action":"executemicroflow","params":{"name":"MyFirstModule.DS GetEmployees", ]]}, "changes": {}, "objects": [], "profiledata": {"1540314231570-0":116, "15403142316 40314232021-3":43}}

Cookie Data: XASSESSIONID=997aced1-d5f2-44a9-919d-59269dc3lcfd; xasid=0.0de48f14-fle6-41bc-DeviceType=Desktop; Profile=Responsive

#### Request Headers

Connection: keep-alive x-mx-regtoken: 1540314232135-4 accept: application/json Origin: https://ukservices-accp.mendixcloud.com content-type: application/json Referer: https://ukservices-accp.mendixcloud.com/index.html x-csrf-token: 2ce7bdb6-60fa-474b-ad47-a7d38b08d998

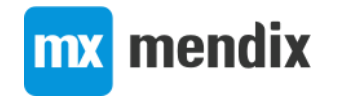

# **JMeter**

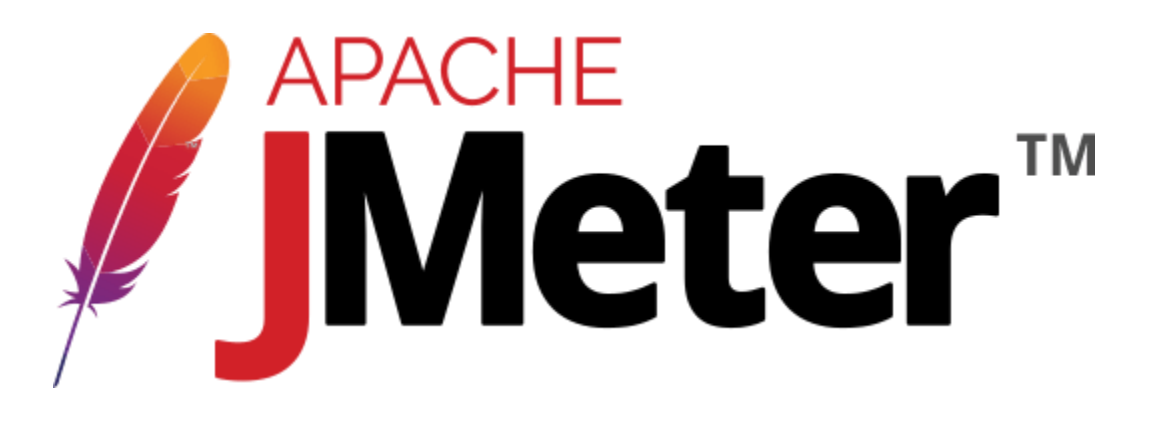

- Why
	- Free load testing tool
	- Protocol level
	- Powerful and flexible
	- Large ecosystem
	- Allows you to do large scale load testing with distributed set up
	- Lot of material online on how to use it
- Tools to create jMeter scripts (record http requests)
	- Blazemeter

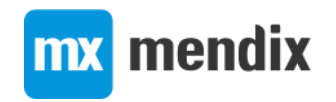

# Demo app

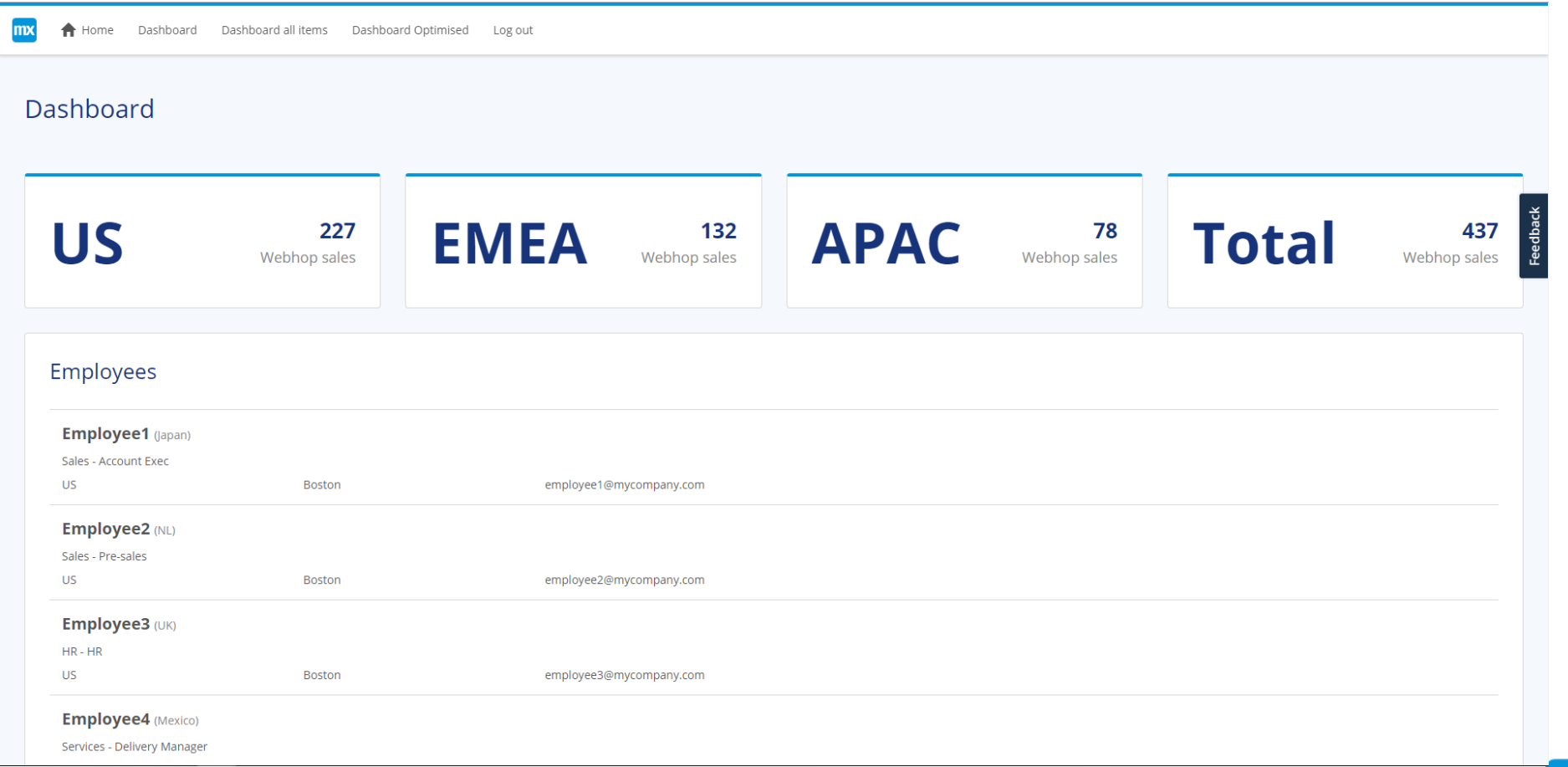

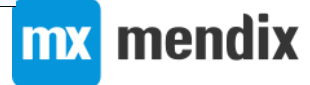

# Demo 1 – Create Test Script

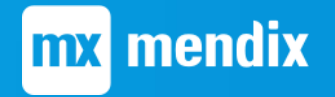

#### Load Testing – How to check where the bottleneck is? **Application Node Statistics**

- Applications usually more than one system
	- Multiple applications
	- Infrastructure
- Metrics
	- Application Server
		- Memory
			- e.g. Too many objects in memory
		- CPU
			- e.g. Too many http requests
	- Database Server
		- CPU
			- Too many queries
			- Queries are too heavy and need to be optimised
			- Not enough or incorrect indexes
	- <https://docs.mendix.com/developerportal/operate/trends-v4>

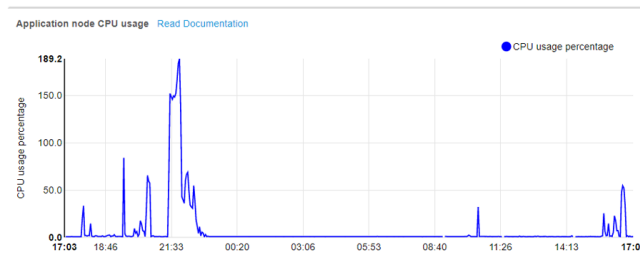

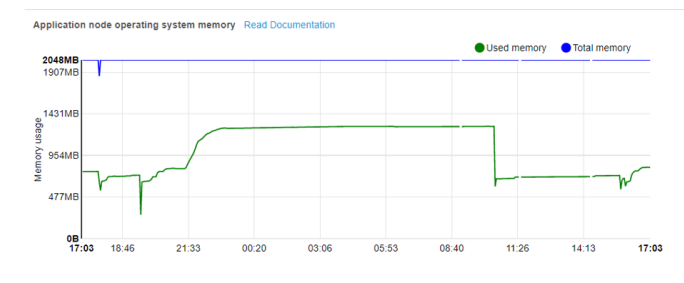

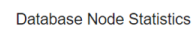

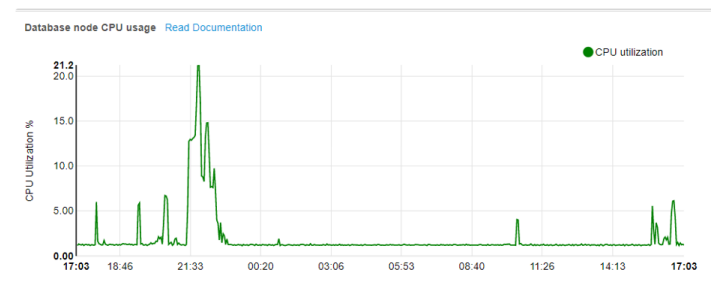

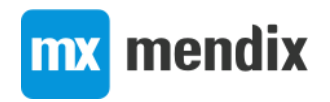

### How many concurrent users?

- It depends so many things could influence the final numbers
	- How many users in total?
	- What's the think time between actions?
	- How heavy are the actions the users are executing?
	- How powerful are the servers?
		- CPU, RAM, HDD/SSD, etc
	- Was the app designed correctly following performance best practices
	- Were there custom improvements made to the app/infrastructure/db?
- Start with small number of users
- Only move to next stage once everything is 100%

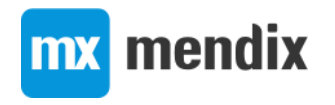

# What to scale/improve?

### • Servers

- Up or out
	- Out need to be for stateless
- Threads
	- Jetty (Mendix web server) threads
	- JVM threads
	- DB Connection threads
- Database
	- Indexes
	- Denormalizing
- Application
	- Follow best practices

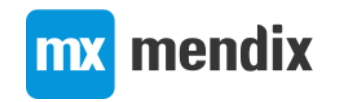

# Demo 2 - Non-optimized vs Optimized pages

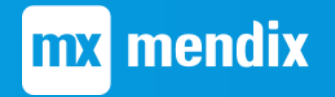

# Results (Non-Optimized) – Why?

- With 1 Employee
	- 10 xas requests from login page
		- Get session data
		- Retrieve by Id User
		- DS GetEmployees
		- Retrieve by  $Id$  Country
		- Retrieve by Id Department
		- Retrieve by  $Id Rol$ e
		- Retrieve by Id Region
		- Retrieve by Id Address
		- Retrieve by Id ContactInfo (Email)
		- Retrieve by  $Id$  County
- With 2 Employees
	- 17 (worst case unique values) xas requests from login page
		- Get session data
		- Retrieve by Id User
		- DS GetEmployees
		- Retrieve by Id Country x2
		- Retrieve by Id Department x2
		- Retrieve by  $Id R$ ole x2
		- Retrieve by Id Region x2
		- Retrieve by Id Address x2
		- Retrieve by Id ContactInfo (Email) x2
		- Retrieve by Id County x2

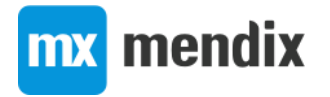

# Results (Optimized) – Why?

- With 1 Employee
	- 3 xas requests from login page
		- Get session data
		- Retrieve by Id User
		- DS\_GetEmployees
- With X Employees
	- 3 xas requests from login page
		- Get session data
		- Retrieve by Id User
		- DS\_GetEmployees

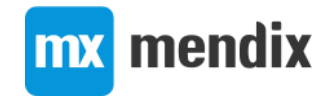

# Optimizations – Entities

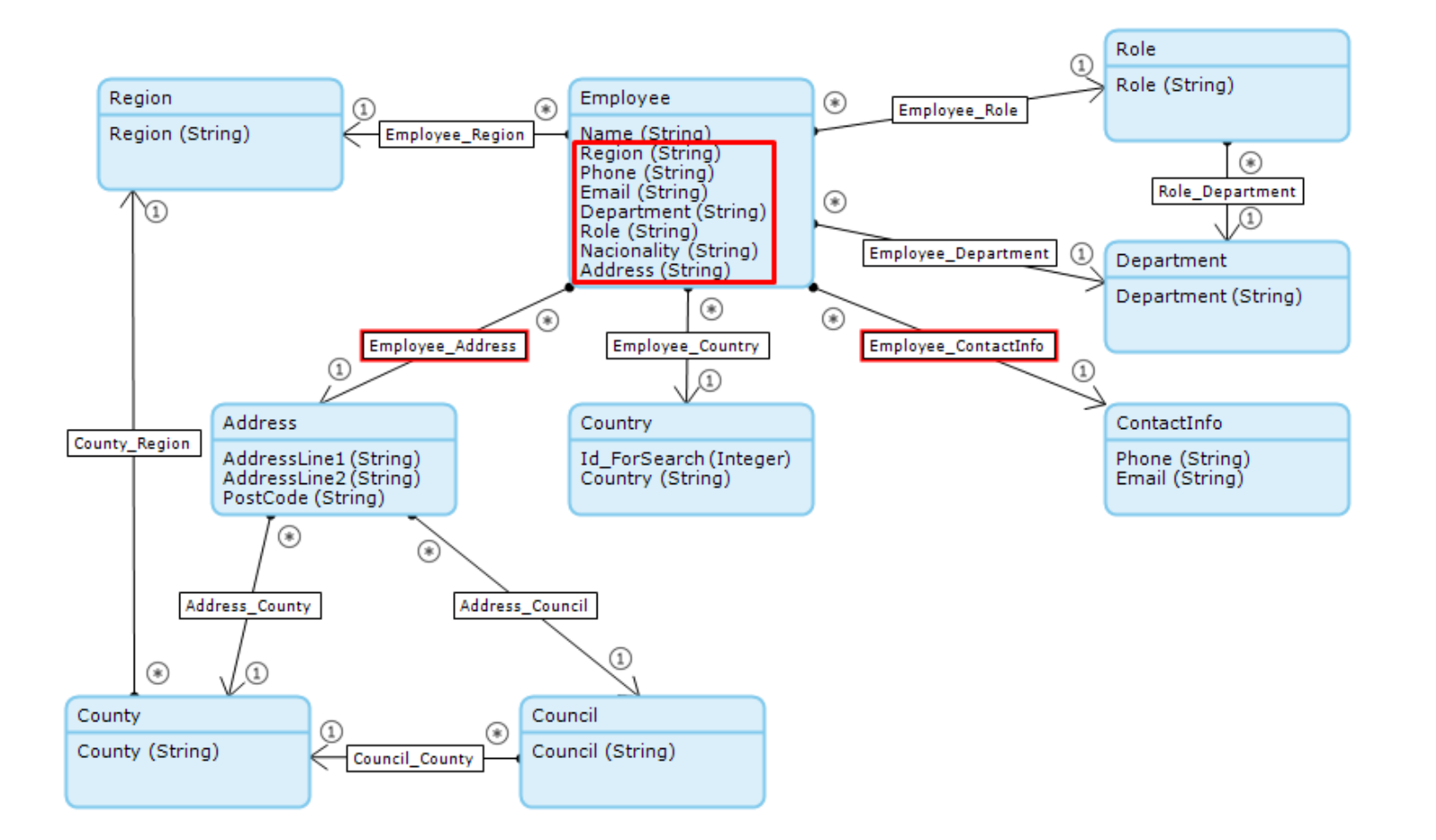

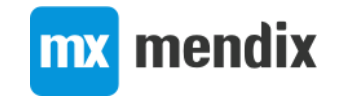

# Optimizations – Pages

### • Going over associations

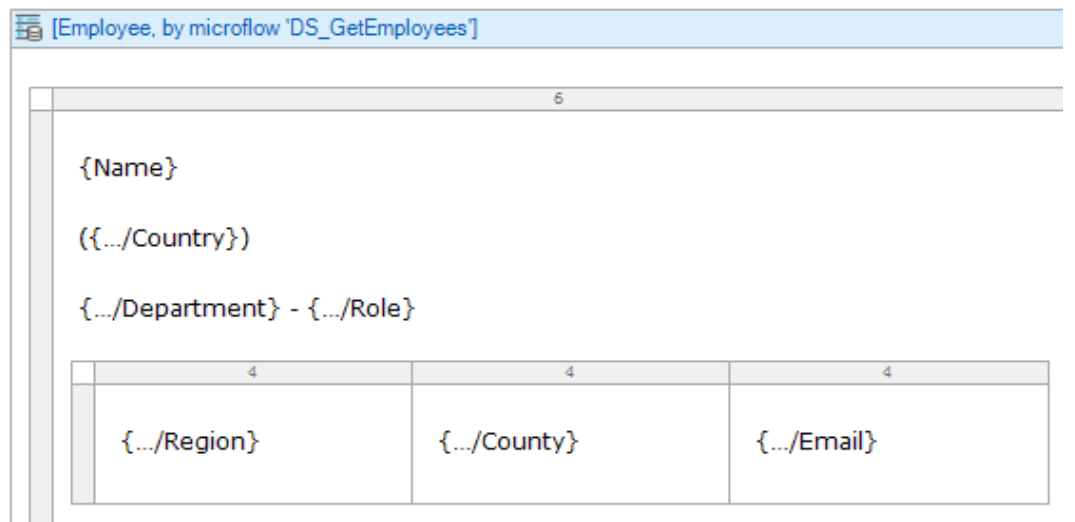

• Get data directly from single entity

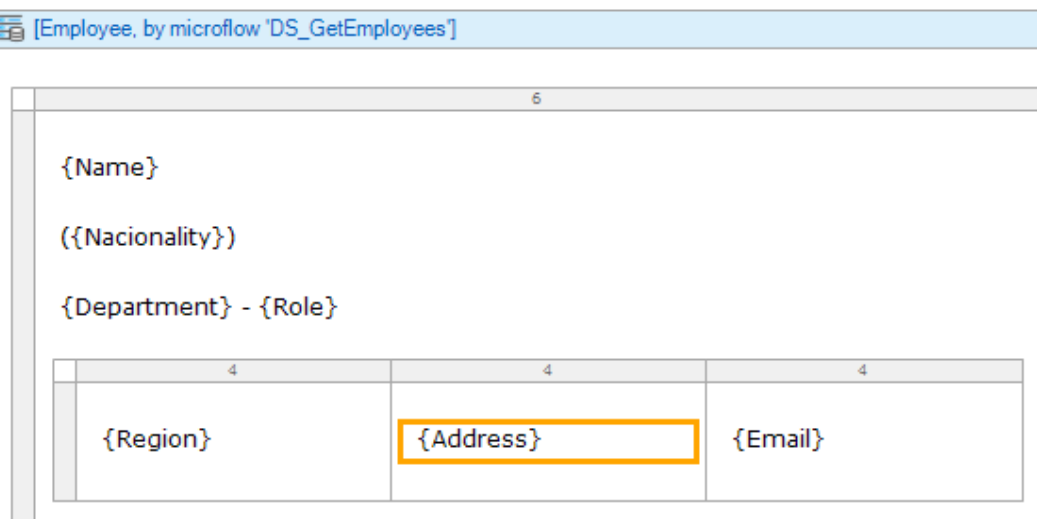

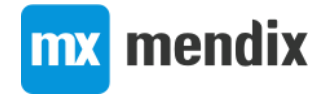

### More info on Performance Optimisation

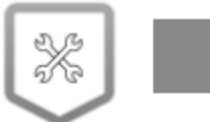

#### **Optimize the Performance of your Apps**

Expert -

In this course you will learn which resources are available to you to quickly analyze and solve any performance issues in your apps.

#### Detect and Resolve Performance **SSUES**

Last update: Sep 24, 2018

 $\angle$  Edit

Any application can run into performance issues. Here are a number of possible performance issues you may run into, some root causes, and finally how you can resolve them.

#### Overview

The flow chart below, designed like a microflow, provides a great infrastructure for deciding how to troubleshoot and resolve performance-related issues. The rest of this article will be based on this flow.

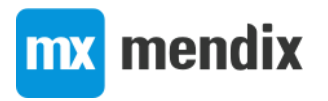

## Create a Record

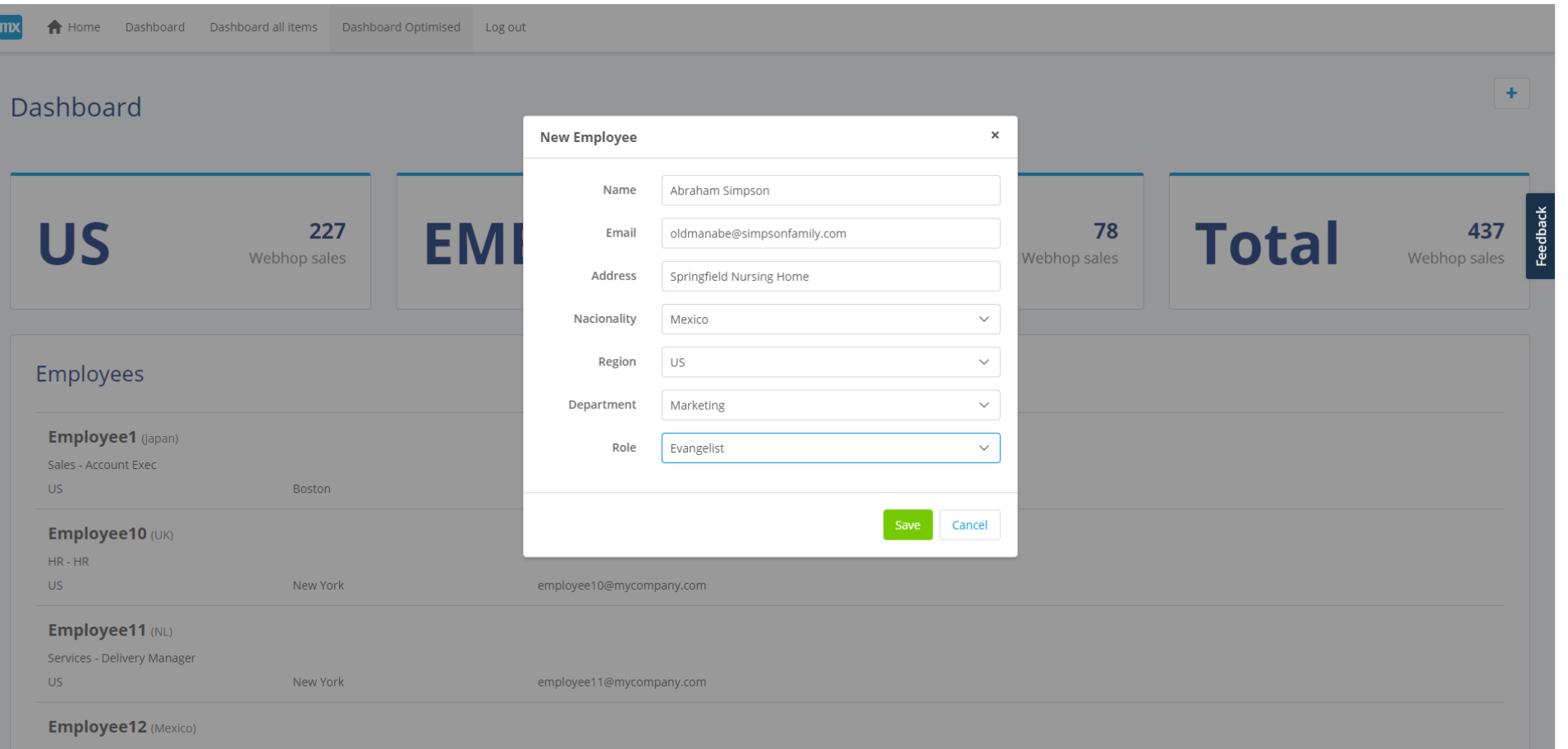

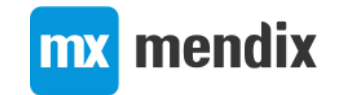

# Correlations – POST Data

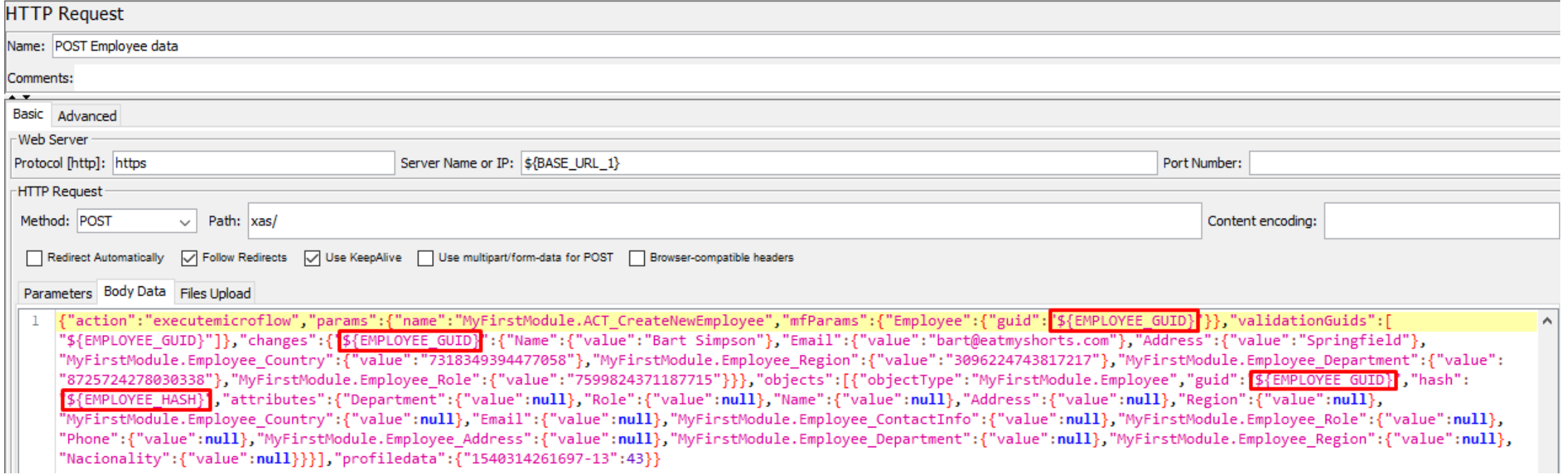

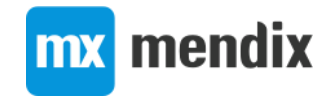

# Demo 3 – Create a Record

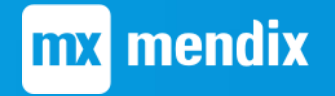

# Best Practices – Load Testing

- Use production set up (same environment, data, and load)
- Use realistic test scenarios
- Increase load incrementally
- Do not increase number of users until everything passes 100%
- Ramp up period and think time
- When fixing issues, change 1 thing at a time
- Monitoring on whole infrastructure
- Involve right people

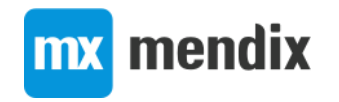

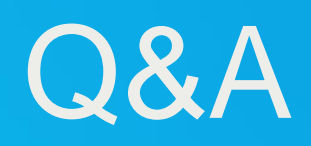

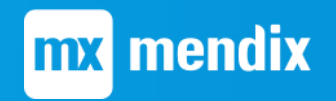